# DEMO: images and audio transmission on wireless sensor networks

### Summer school "Sensor Networks: impacts and challenges for society" University of Béjaia, Algeria

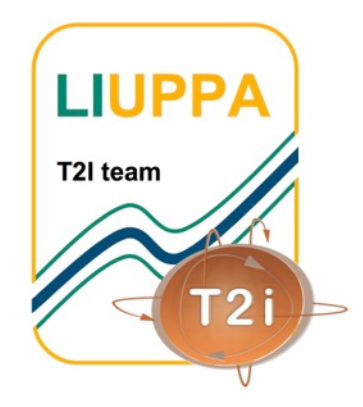

July 4th, 2013

Prof. Congduc Pham http://www.univ-pau.fr/~cpham Université de Pau, France

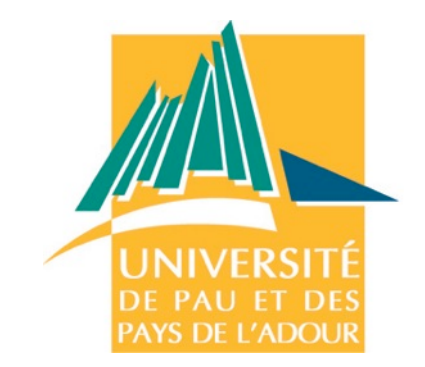

# Démo: Transmission d'images et audio sur réseaux de capteurs

### Ecole d'été Réseaux de capteurs: Impacts et défis pour la société 3 juillet, 2013 Béjaia, Algérie

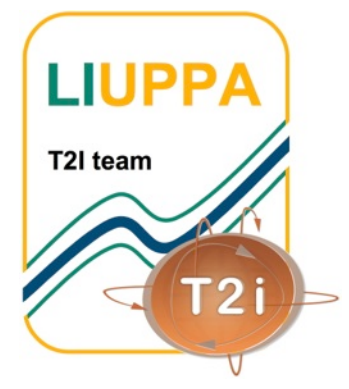

Prof. Congduc Pham http://www.univ-pau.fr/~cpham Université de Pau, France

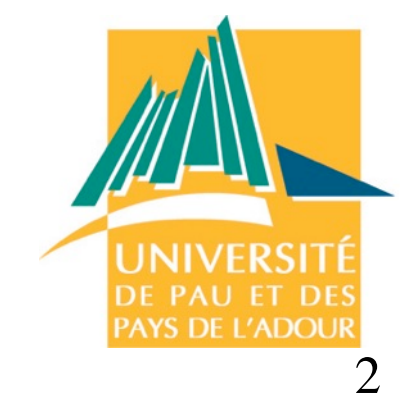

### SEARCH & RESCUE

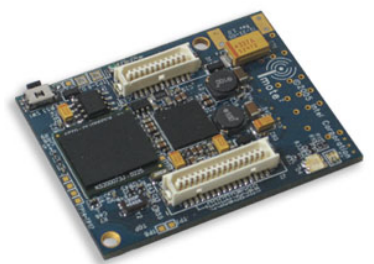

Imote2

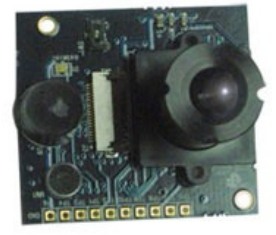

Multimedia board

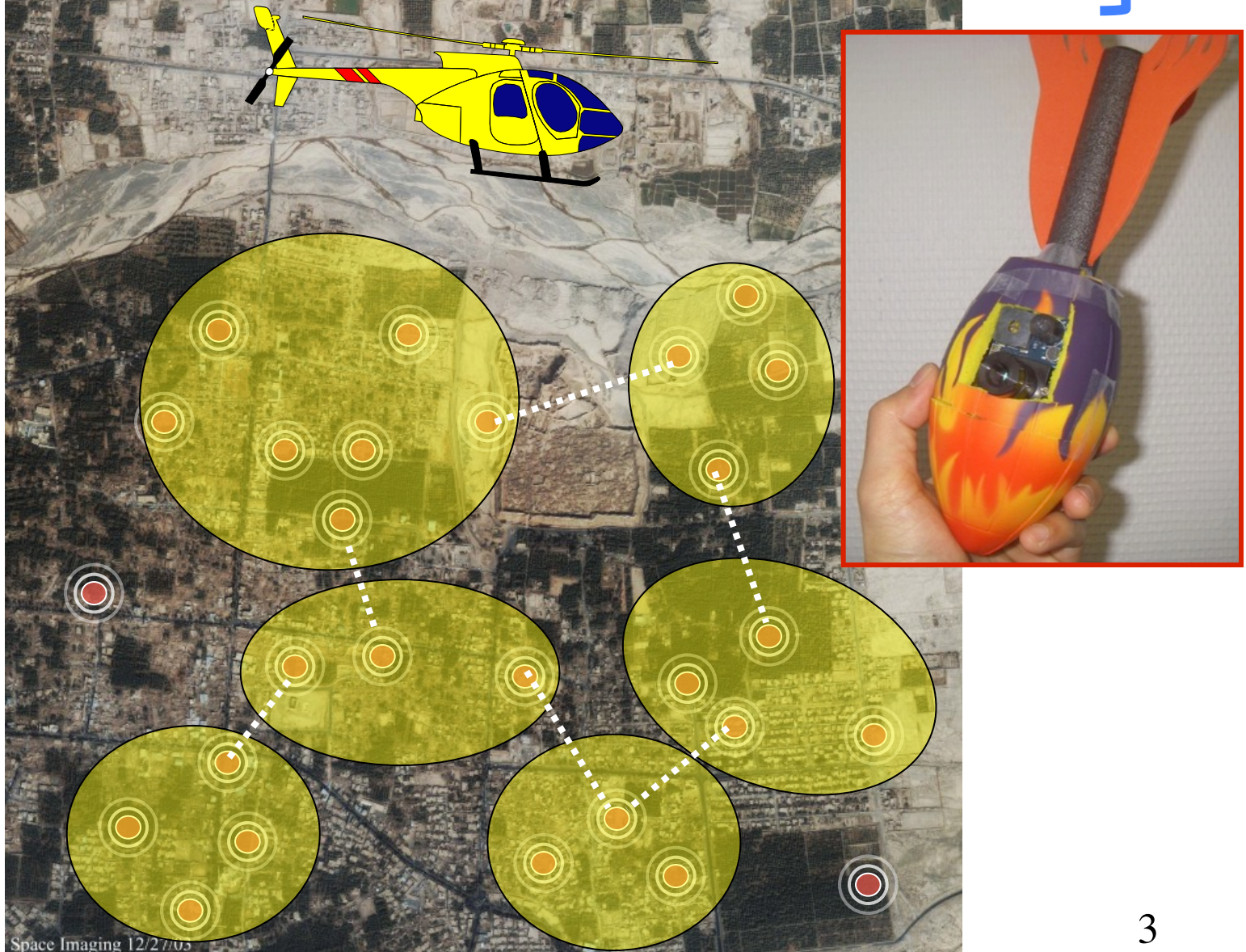

# **GET IMAGES FROM** deployed sensors

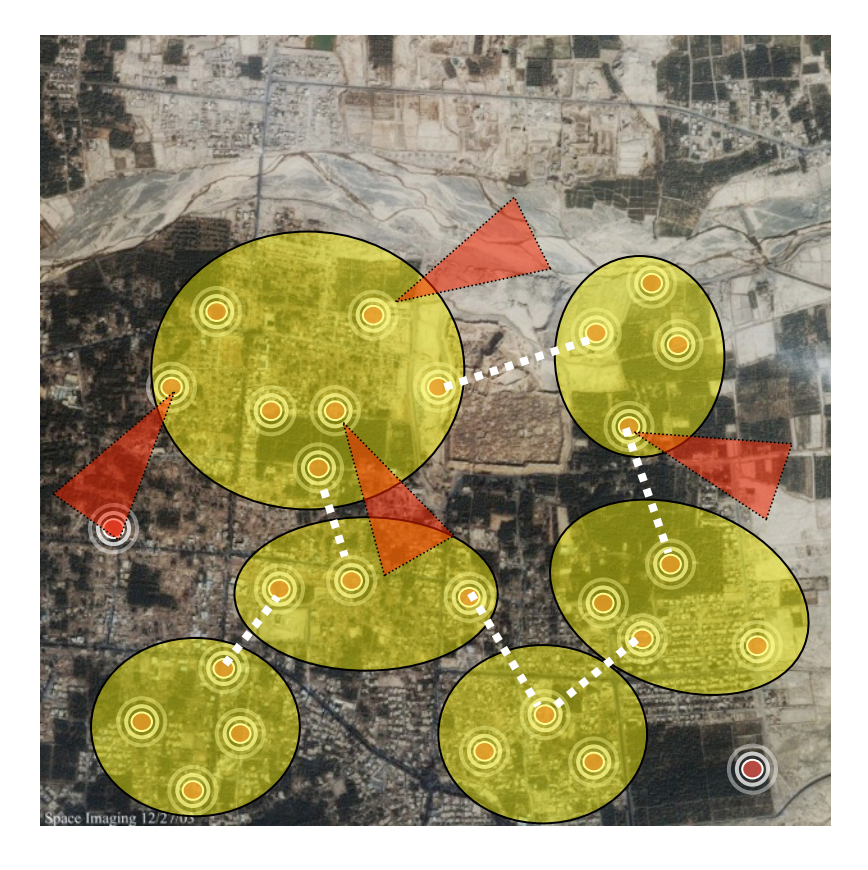

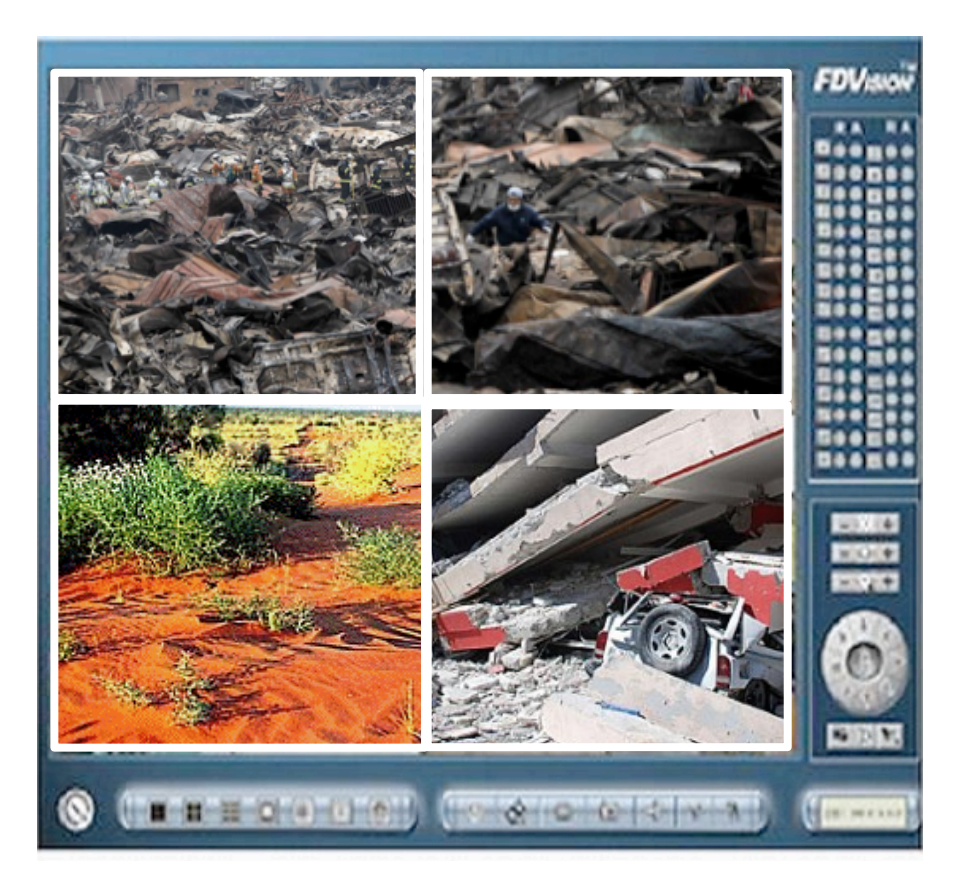

# Multi-Hop Packet Forwarding

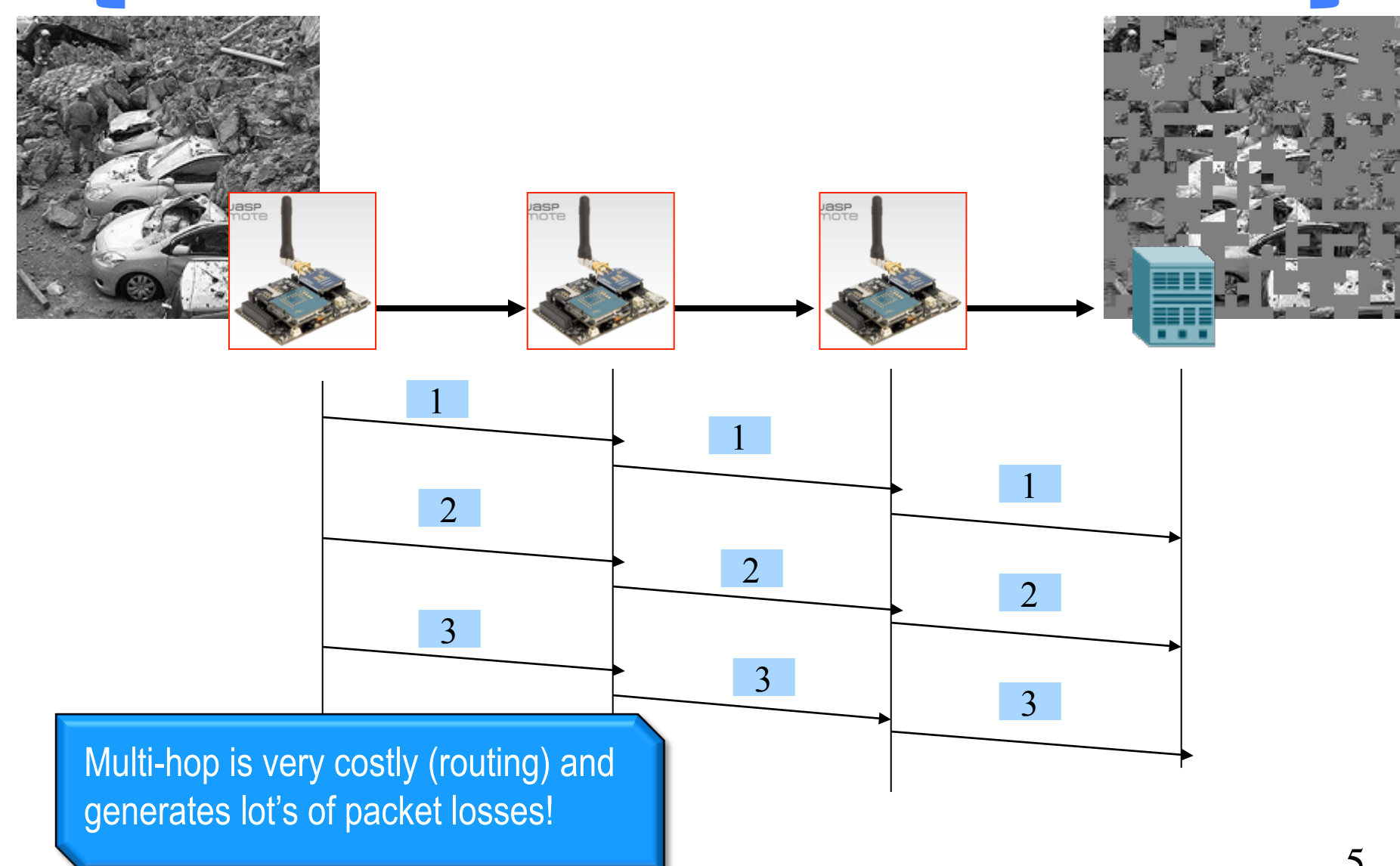

# IMAGE QUALITY? Uncompressed BMP

1617 packets, 64 bytes payload, one Hop Loss rate: 20%, No loss bursts (radio), No duty-cycling

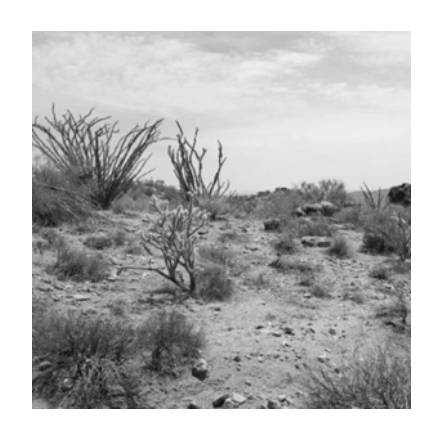

Original 320x320 256 gray levels, BMP 102400 bytes

 $MAX$  TX RATE = 250 KPS (IEEE 802.15.4)

#### Minimum latency = 6.46s

Cannot really use the compressed version of BMP using RLE.

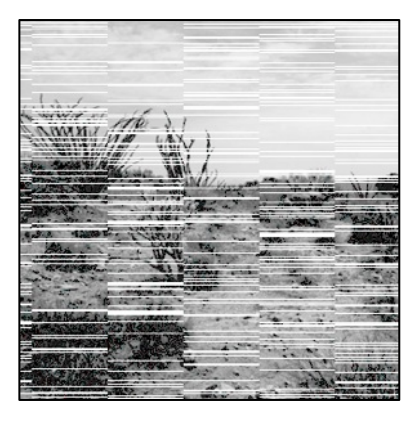

1340 out of 1617 packets received

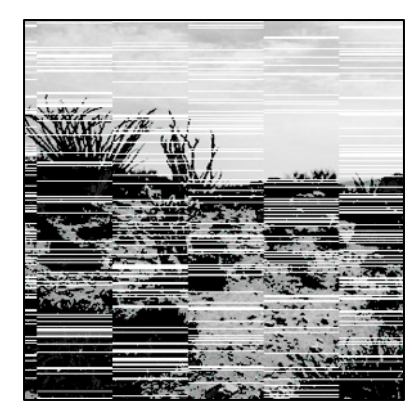

1303 out of 1617 packets received

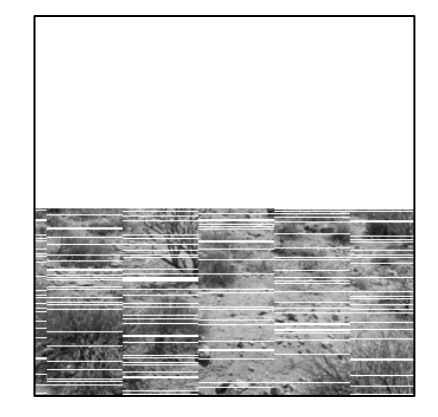

674 out of 1617 packets received

#### WITH LOSS BURSTS (RADIO)

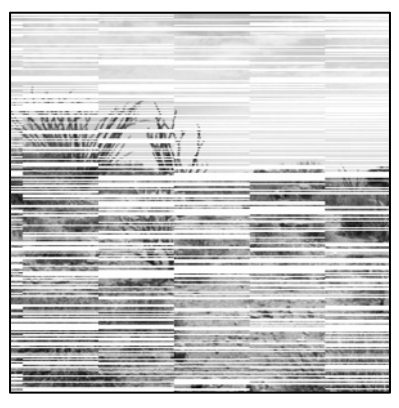

921 out of 1617 packets received

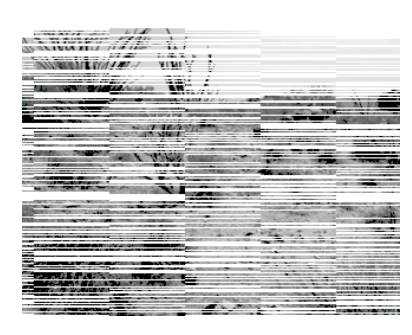

689 out of 1617 packets received

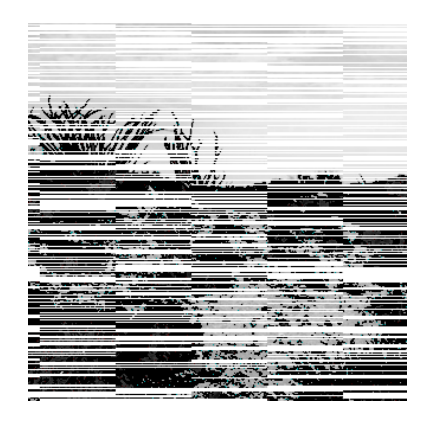

PACKETS RECEI**V**ED 913 out of 1617

# Image quality? Standard JPG

427 packets, 64 bytes payload, one Hop Loss rate: 20%, No loss bursts (radio), No duty-cycling

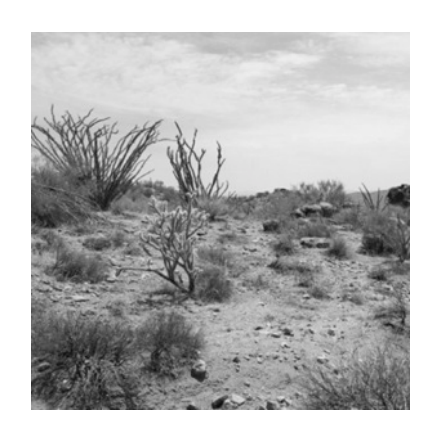

Original 320x320 256 gray levels, JPG 27303 bytes

 $MAX TX RATE = 250 KPS$ (IEEE 802.15.4)

#### Minimum latency = 1.61s

Encoding cost of JPEG2000 is too high for these devices.

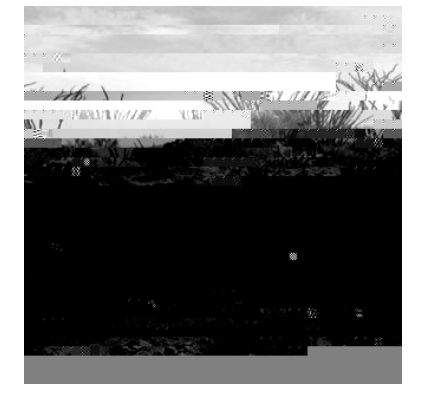

348 out of 427 packets received

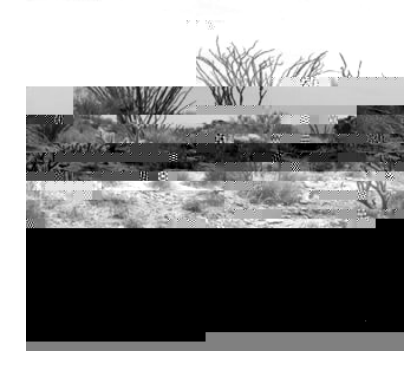

351 out of 427 packets received

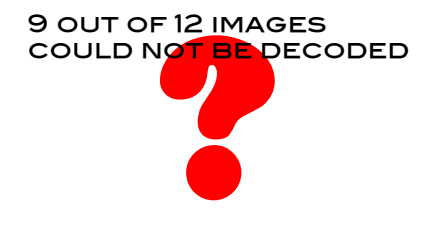

349 out of 1617 packets received

#### With loss bursts (radio)

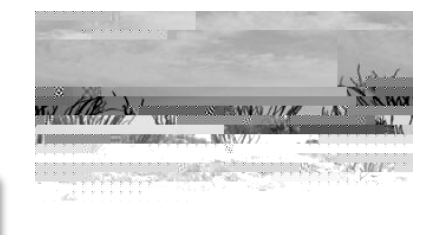

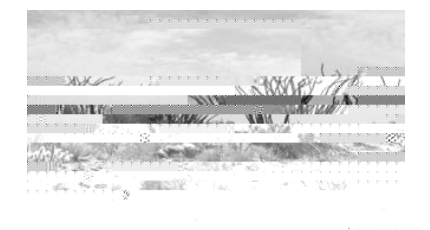

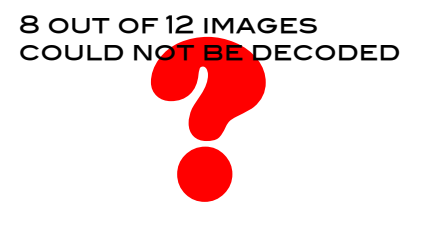

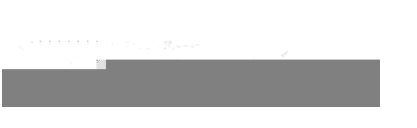

258 out of 427 packets received

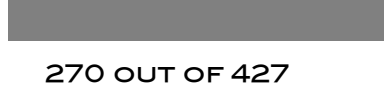

packets received

PACKETS RECEIVED 269 out of 427

# Improving image **ROBUSTNESS**

302 packets, 64 bytes payload, one Hop Loss rate: 20%, No loss bursts (radio), No duty-cycling

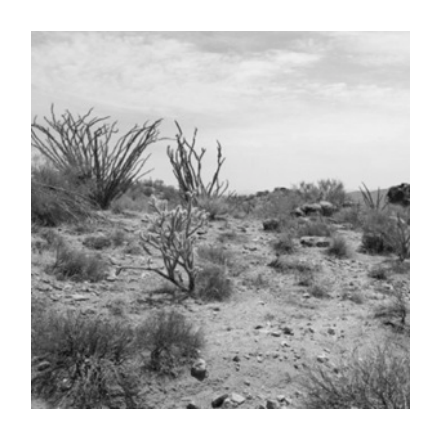

Original 320x320 256 gray levels, WSN SPECIFIC 17199 BYTES

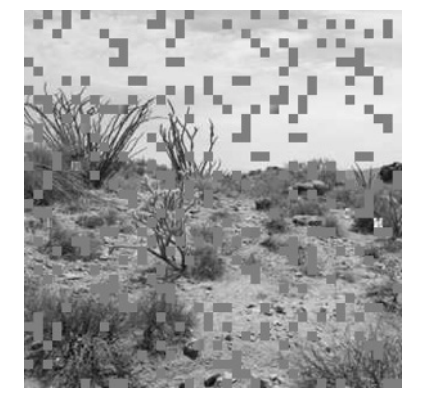

248 out of 302 packets received

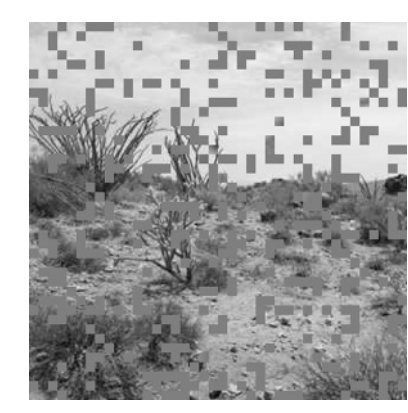

236 out of 302 packets received

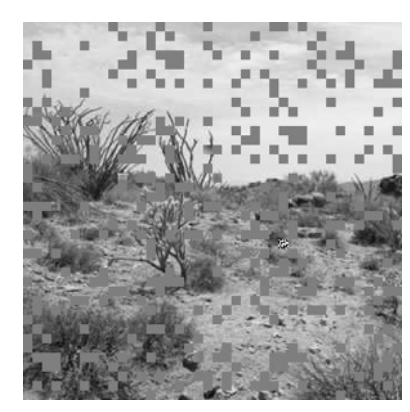

243 out of 302 packets received

 $MAX TX RATE = 250 KPS$ (IEEE 802.15.4)

#### Minimum latency = 1.14s

Collaboration with CRAN laboratory, Nancy, France, for robust image encoding techniques for WSN.

#### WITH LOSS BURSTS (RADIO)

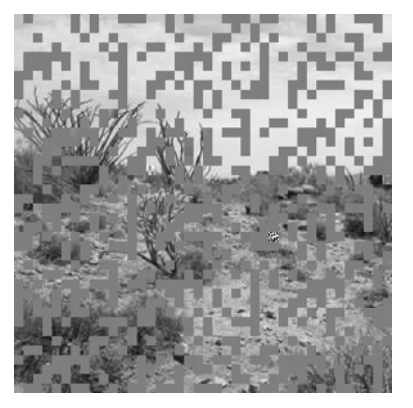

188 out of 302 packets received

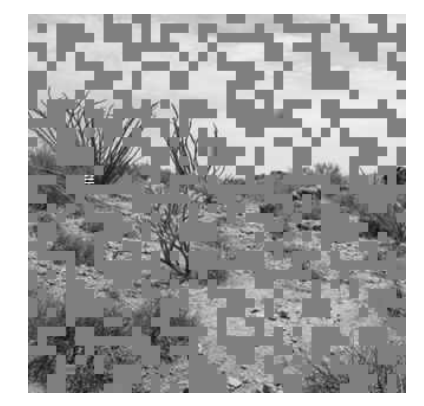

167 out of 302 packets received

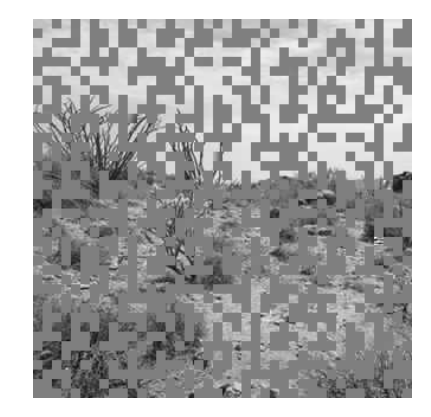

8 packets received 158 out of 302

# DYNAMIC QUALITY FACTOR 128x128

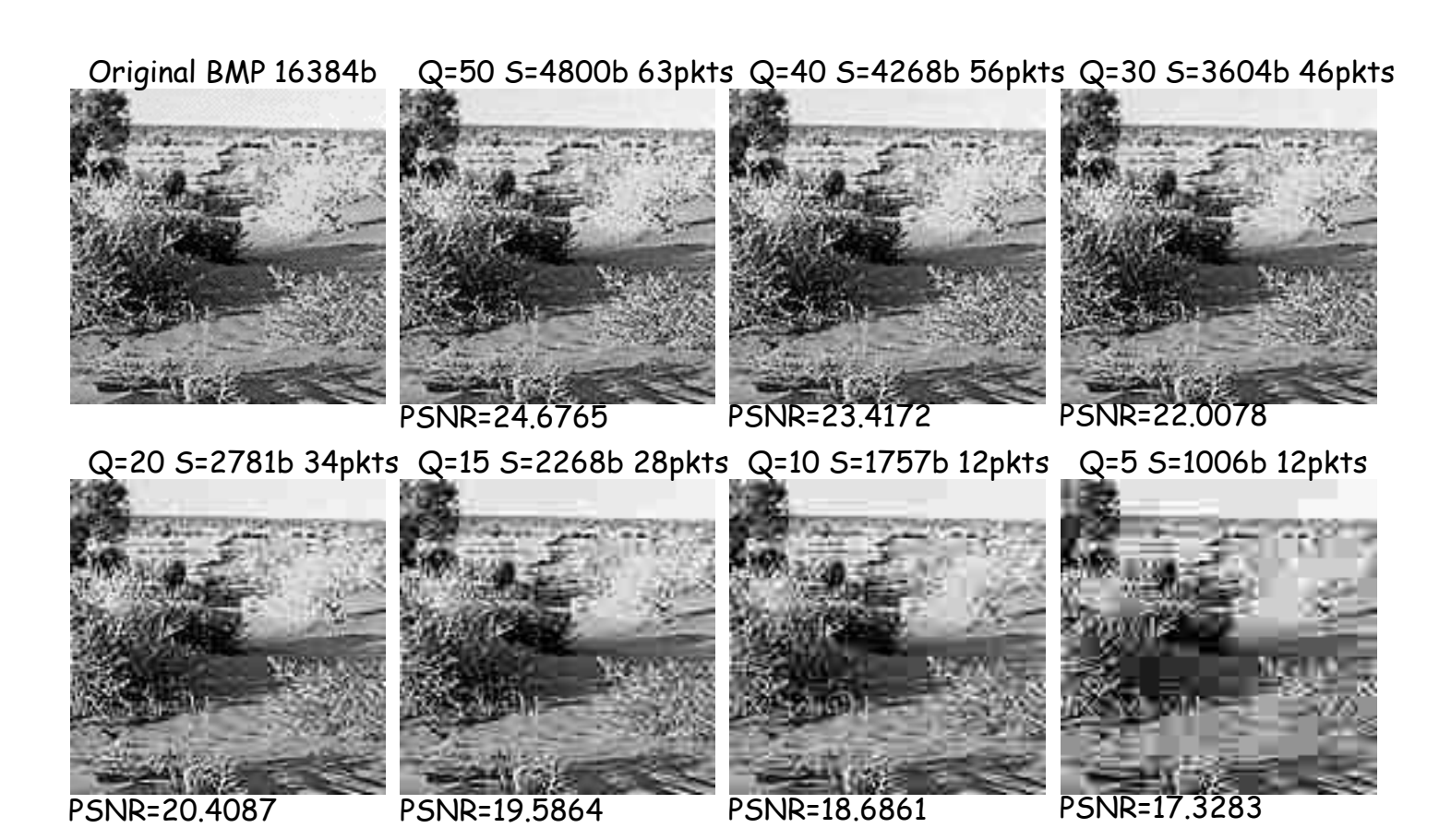

9

# DYNAMIC QUALITY FACTOR 200x200

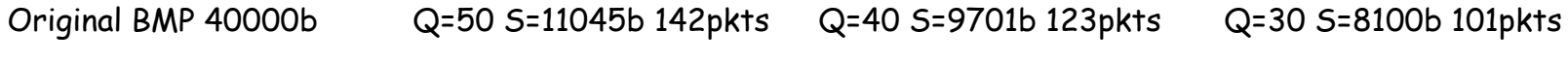

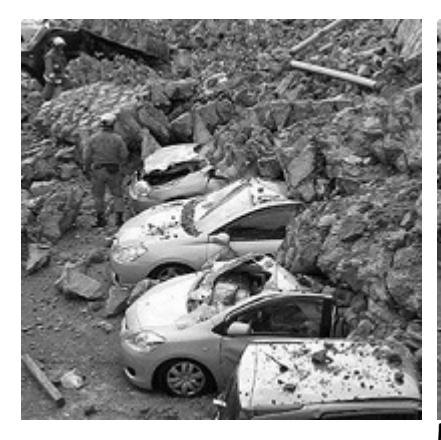

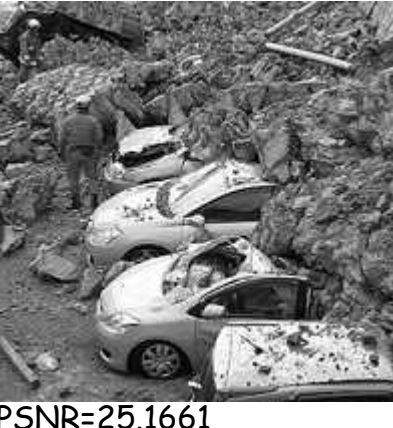

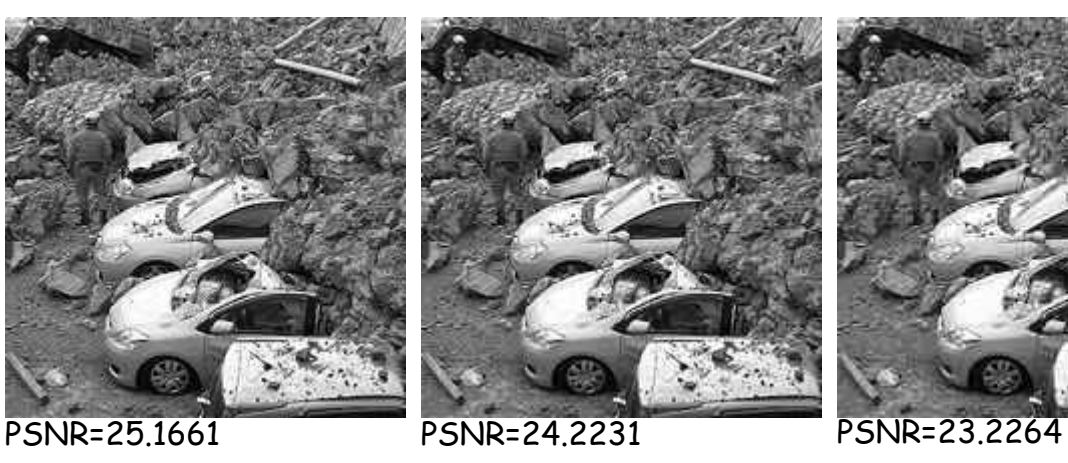

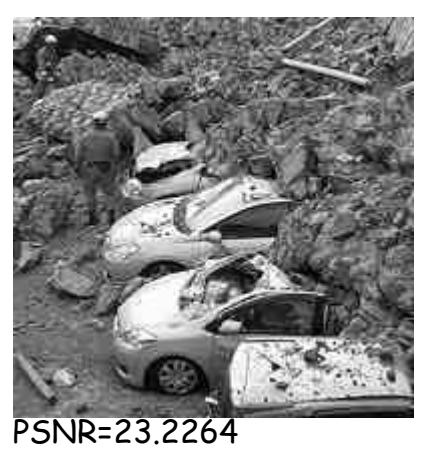

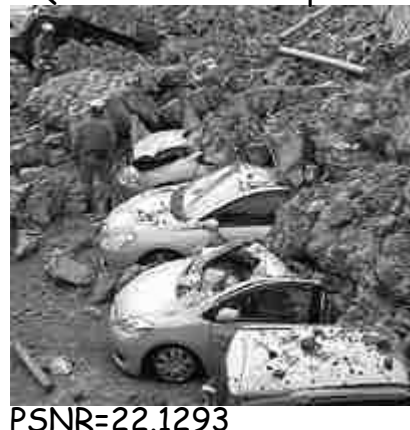

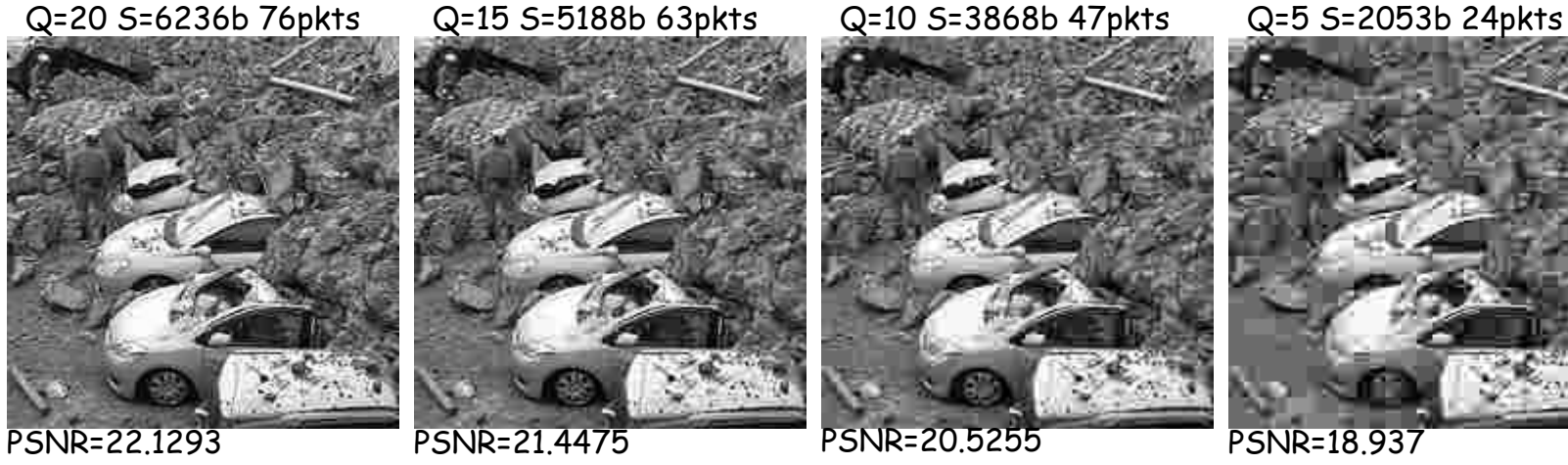

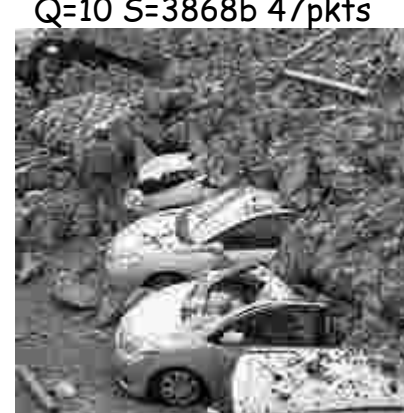

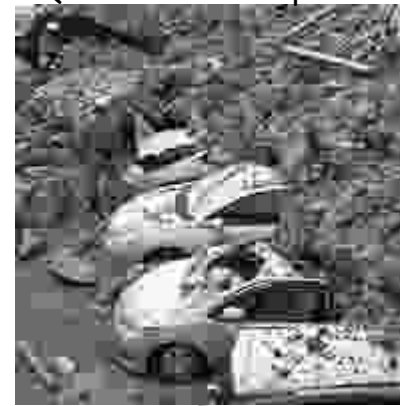

PSNR=18.937

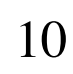

### **SIMULATIONS**

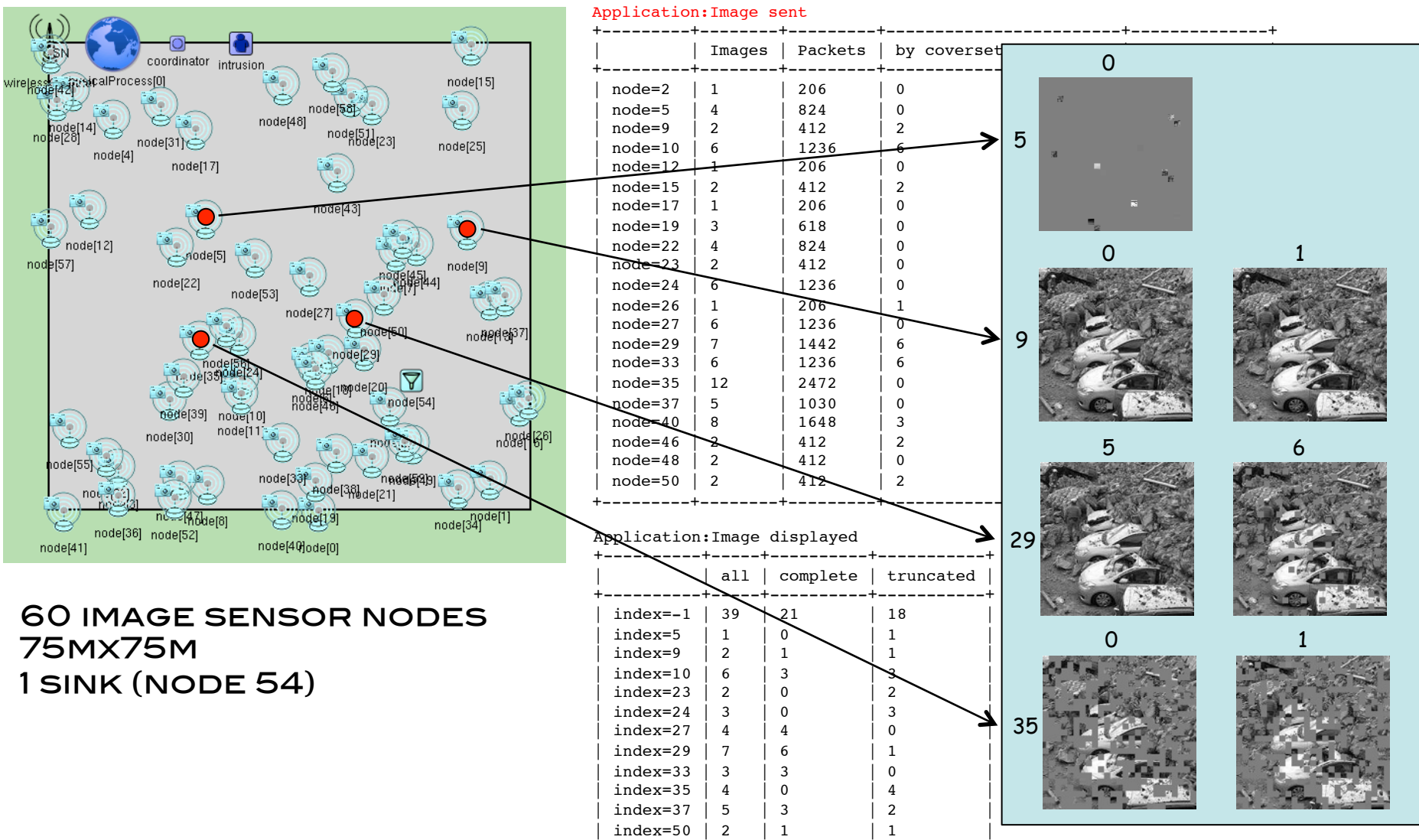

+----------+-----+----------+-----------+

11

## Image sensor motes

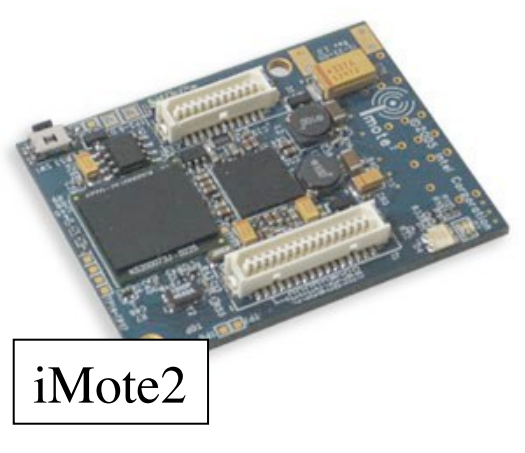

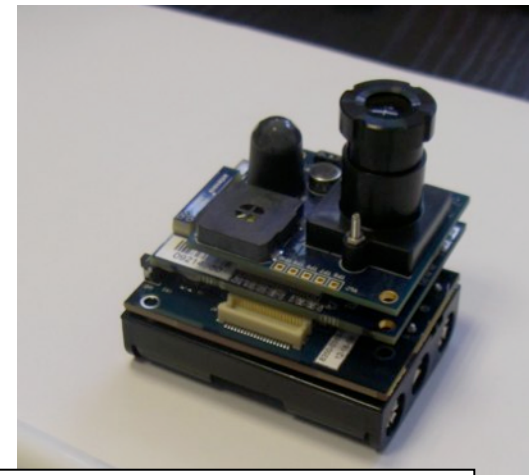

iMote2 with IMB400 multimedia board

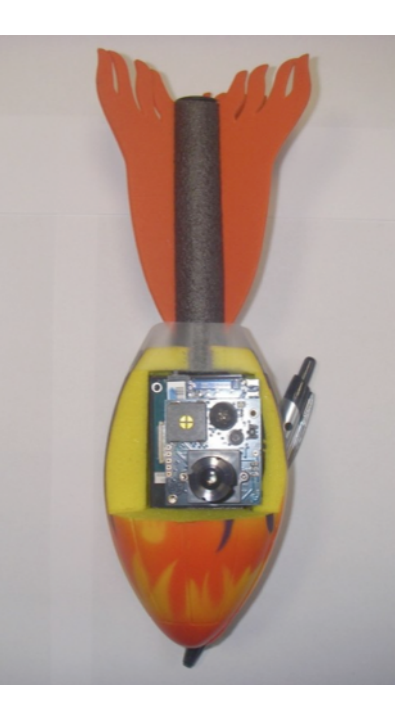

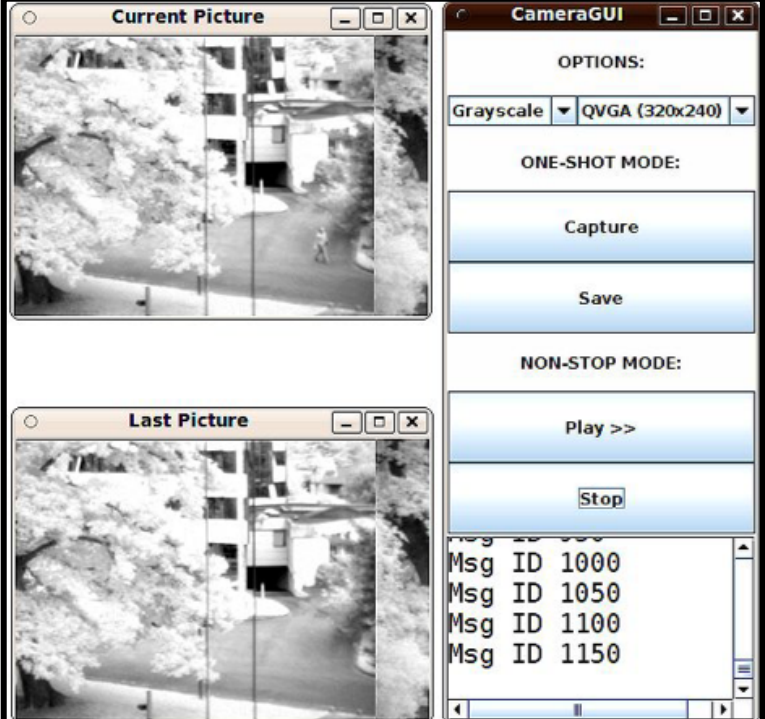

# MORE GENERIC SOLUTION: file sender node

### Fully configurable:

File to send Size of packet chunk Inter-packet delay Image/Binary mode Destination node Clock synchronization

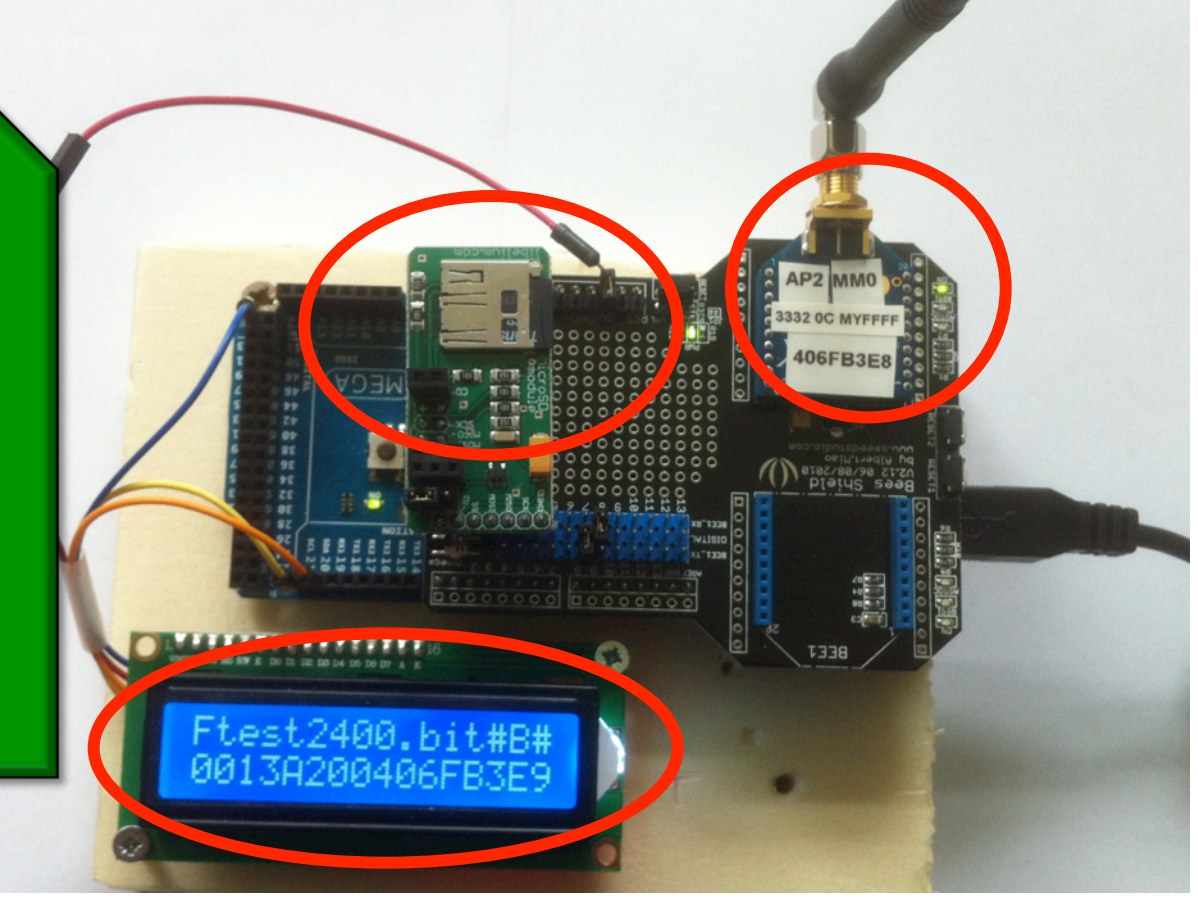

## Relay nodes

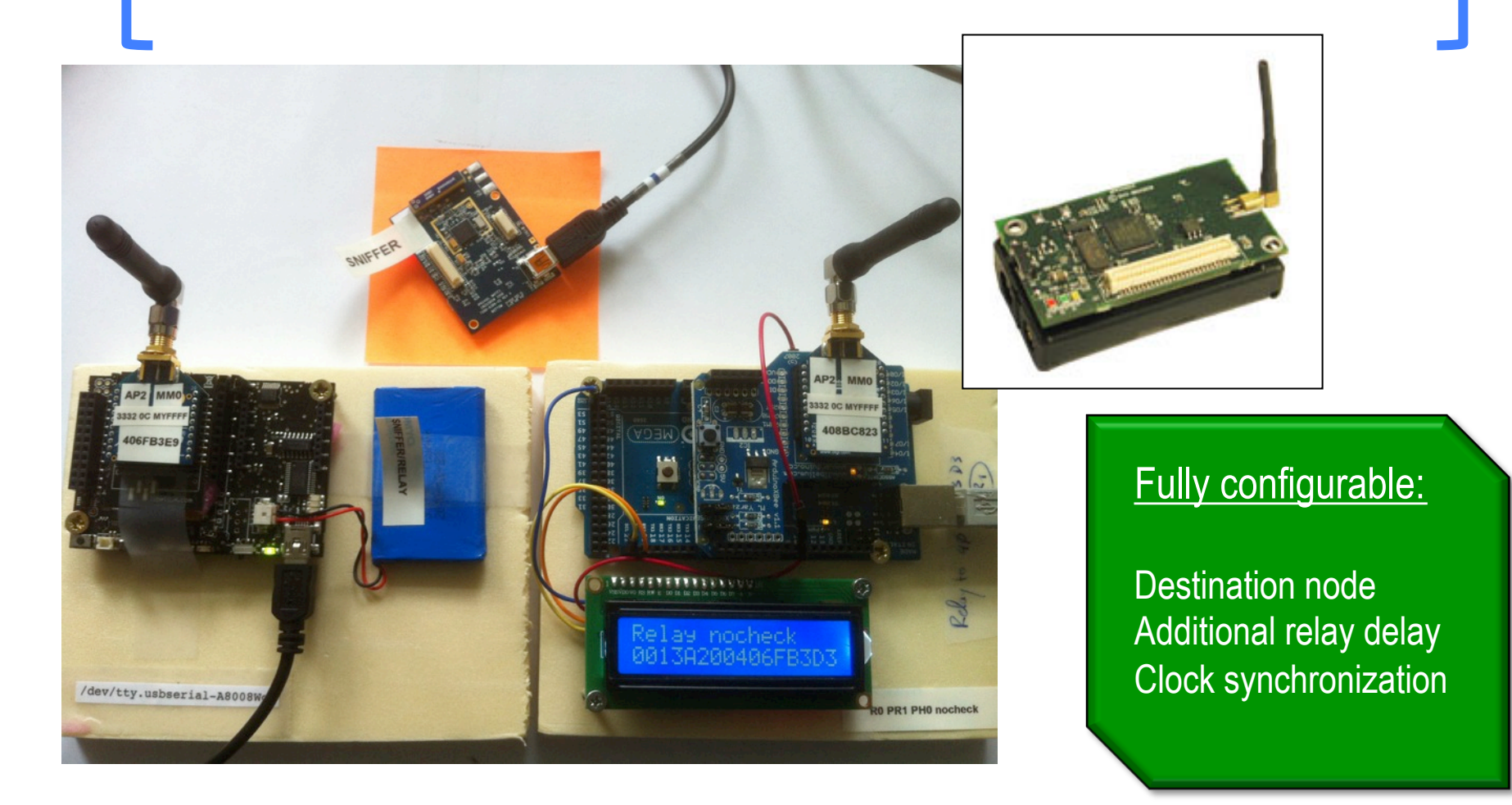

#### Libelium WaspMote, Imote2, Arduino, TelosB, Micaz

### **SINK NODE**

#### Linux PC/Laptop with USB/SERIAL GATEWAY

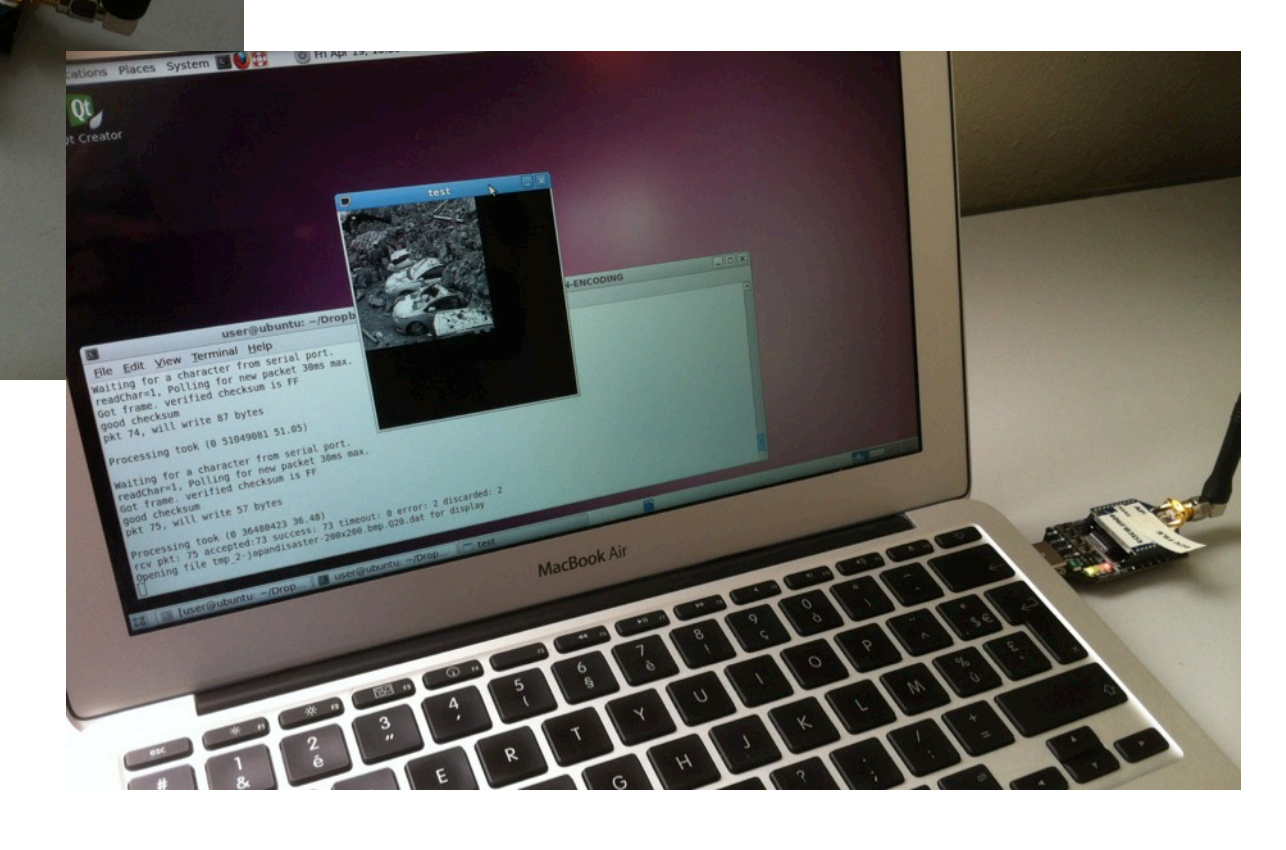

## **MOTIVATIONS**

### **Q NEED A CONTROLLED ENVIRONMENT** TO

**Q TEST MULTI-SOURCE SCENARIO** 

**Q QUANTIFY IMPACT OF RADIO INTERFERENCE** 

 $\Box$  TEST MULTI-PATH ROUTING AND BUFFER management for congestion control

**Q KNOW TYPICAL LATENCIES** 

- q Adopt a « fully controllable » approach
	- q Each node can be dynamically configured…

q … to « know » what is going on.

## Mote nodes

R0/1 enable/disable relay mode D0013A2004086D828 set the 64-bit dest. mac addr D0080 set the 16-bit dest. mac addr

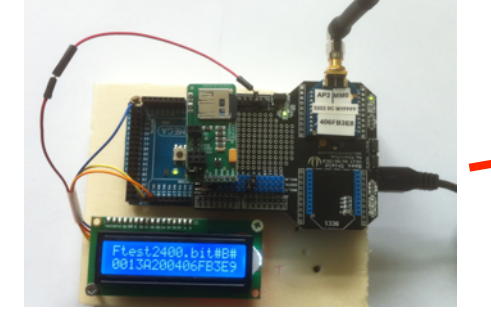

T130 transmit with inter pkt time of 130ms Z50 set the pkt size for binary mode FdesQ5.dat set the file name to desQ5.dat D0013A2004086D828 set the 64-bit dest. mac addr D0080 set the 16-bit dest. mac addr I or B set to image mode/set to binary mode

All commands must be prefixed by  $\frac{\alpha}{\alpha}$  » and ended/separated by  $\frac{m}{x}$   $\frac{m}{y}$ 

Examples:

/@T130#, /@FjapanQ20.dat#I#

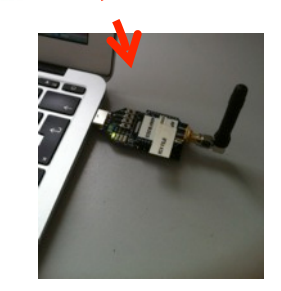

17 XBeeReceive Unix tool

## **XBEESENDCMD**

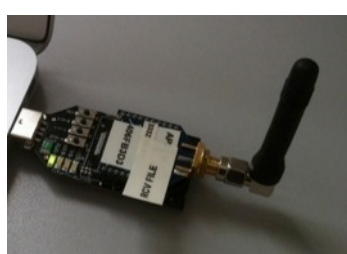

### q XBeeSendCmd **Q USES AN XBEE GATEWAY TO SEND ASCII** string command, e.g. « /@D0030# »

- USAGE: . ./XBeeSendCmd -p dev [-A][-DM][-at] -tinyos -tinyos amid id hex -mac|-net|-addr|-b message
- USAGE: - p /dev/ttyUSB1
- USAGE: -mac 0013a2004069165d HELLO
- USAGE: net 5678 HELLO
- USAGE: addr 64 or 16 bit addr HELLO
- $USAGE:$   $-b$  HELLO
- USAGE: -at to send remote AT command: -at -mac 0013a2004069165d ATMM
- USAGE: -A to avoid insertion of Libelium API header, for pure Arduino for instance
- USAGE: - DM to specify DigiMesh firmware
- USAGE: -tinyos to forge a TinyOS ActiveMessage compatible packet (0x3F0x05 are inserted)
- USAGE: -tinyos amid 6F, to set the ActiveMessage identifier to 0x6F (0x05 is the default)

### **Q EXAMPLE:**

 $\Box$  XBeeSendCmd  $\Box$ addr 0013A2004086D835 hello  $\Box$  XBeeSendCmd  $-$ addr 0013A2004086D835 /@Z50#

## **XBEERECEIVE**

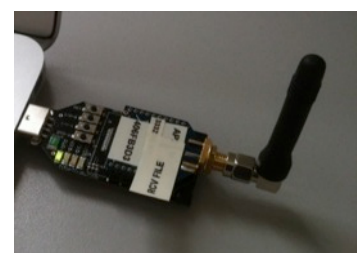

### **Q XBEERECEIVE Q USES AN XBEE GATEWAY Q READ FROM THE SERIAL PORT** • /dev/ttyUSB0, /dev/ttyS0, … q Display images in image mode **Q RECONSTRUCT FILE IN BINARY MODE Q CAN WRITE TO STDOUT**

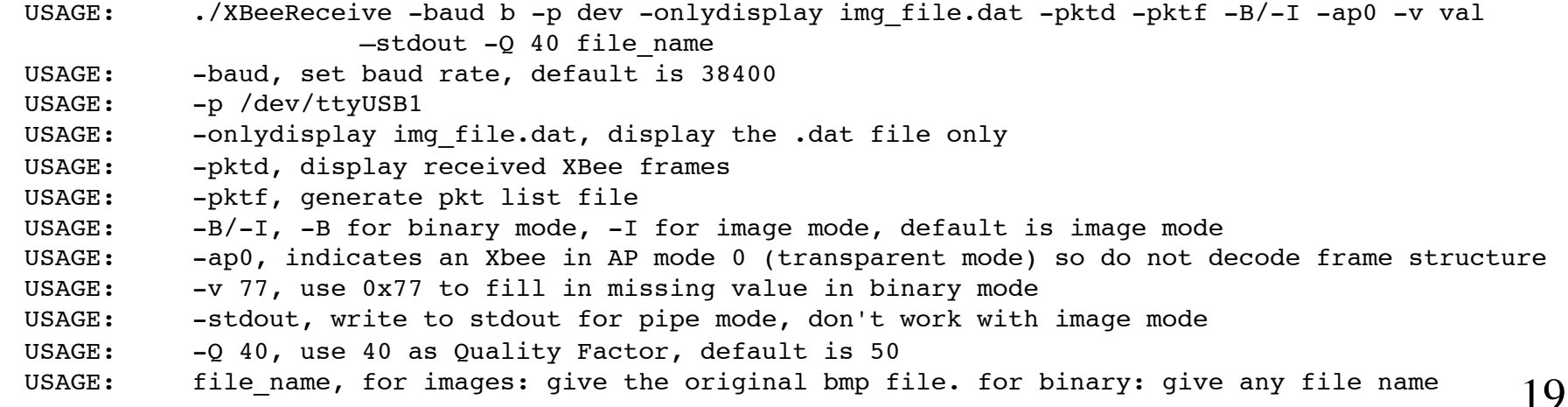

# Multi-Hop Packet Forwarding?

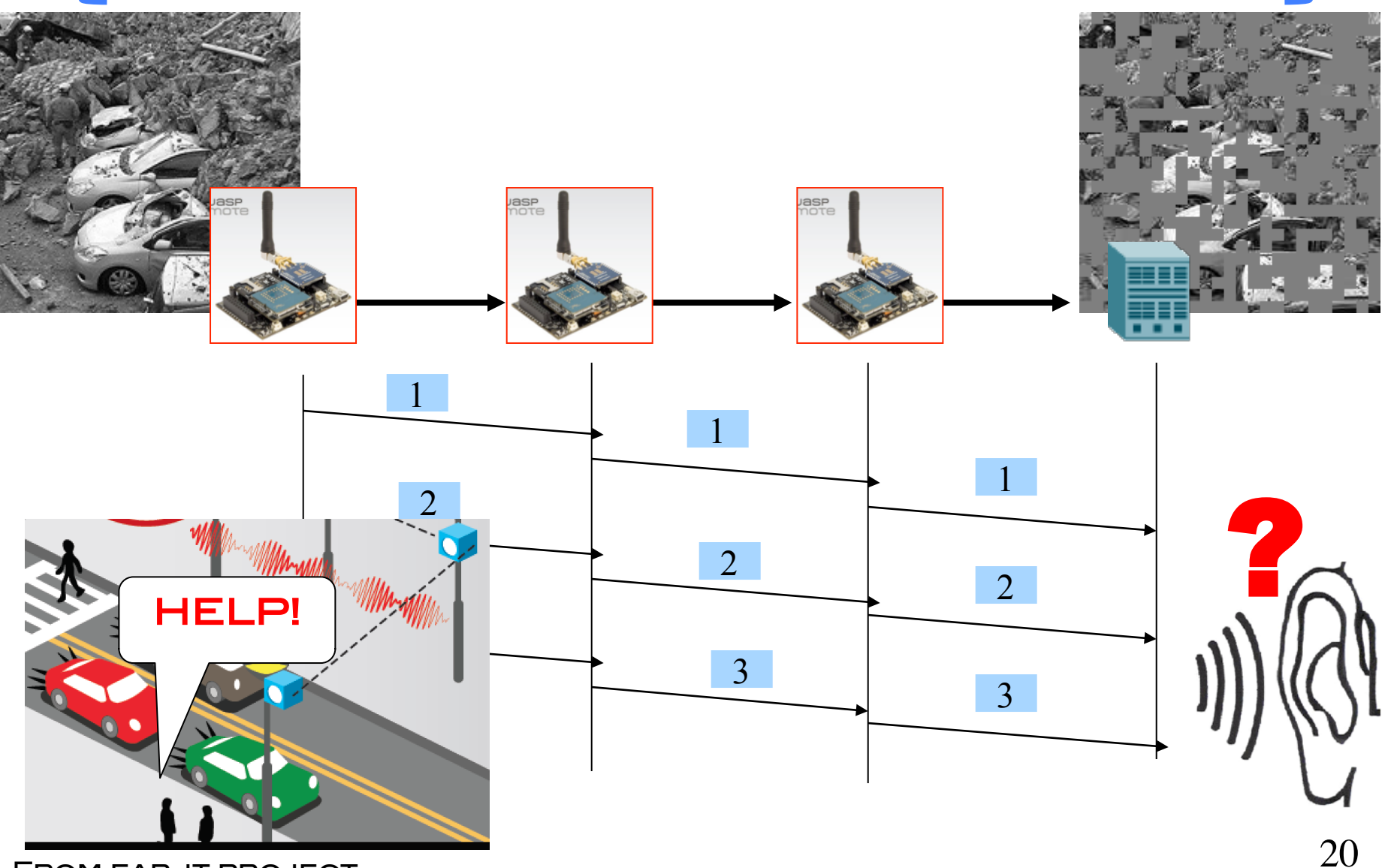

From ear-it project

# Audio data streaming EXAMPLE OF stdout USAGE

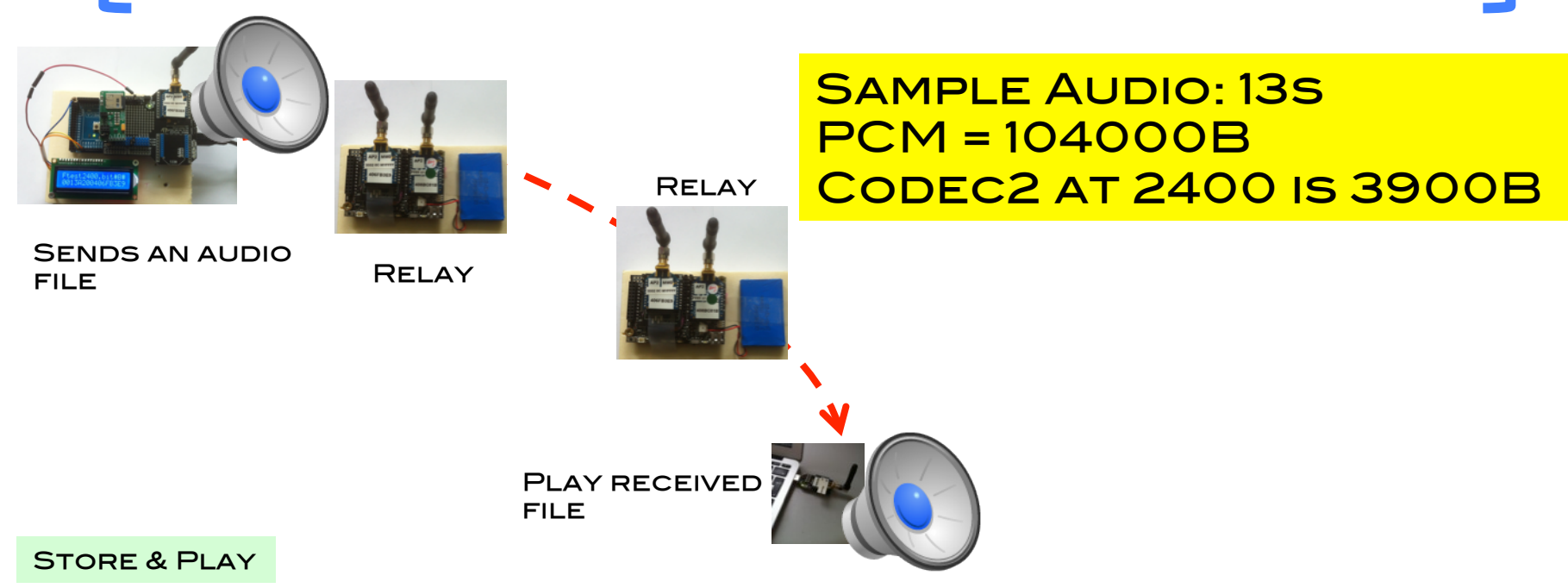

- > XBeeReceive –B test2400.bit
- > c2dec 2400 –B test2400.bit | play -t raw -r 8000 -s -2 -

#### **STREAMING**

> XBeeReceive –B -stdout test2400.bit | bfr -b1k -m2% - |c2dec 2400 - - | play --buffer 50 -t raw -r 8000 -s -2 -

# NOW DEMO TIME!

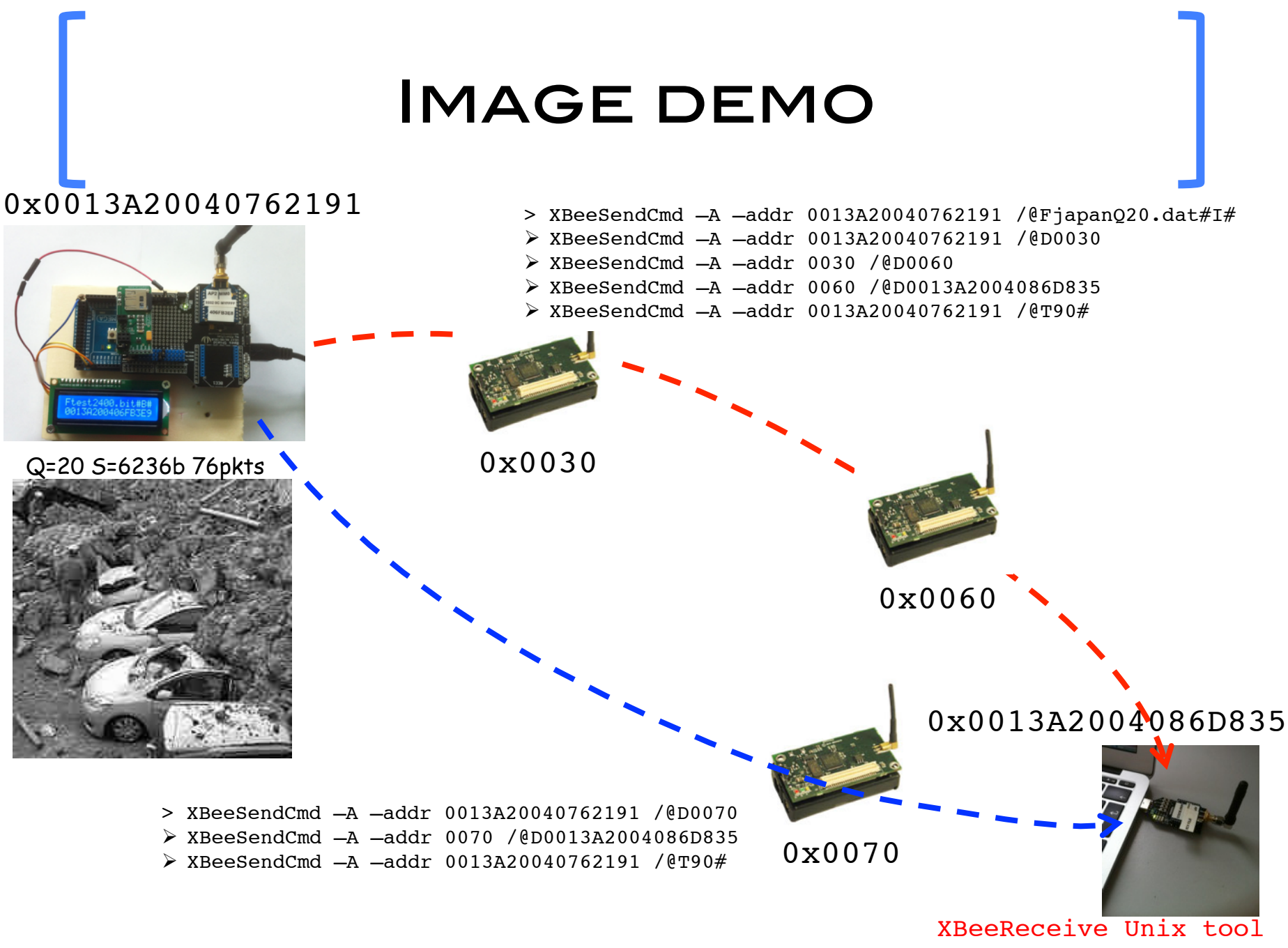

 $\triangleright$  XBeeReceive  $-I$   $-Q$  20 japandisaster-200x200.bmp

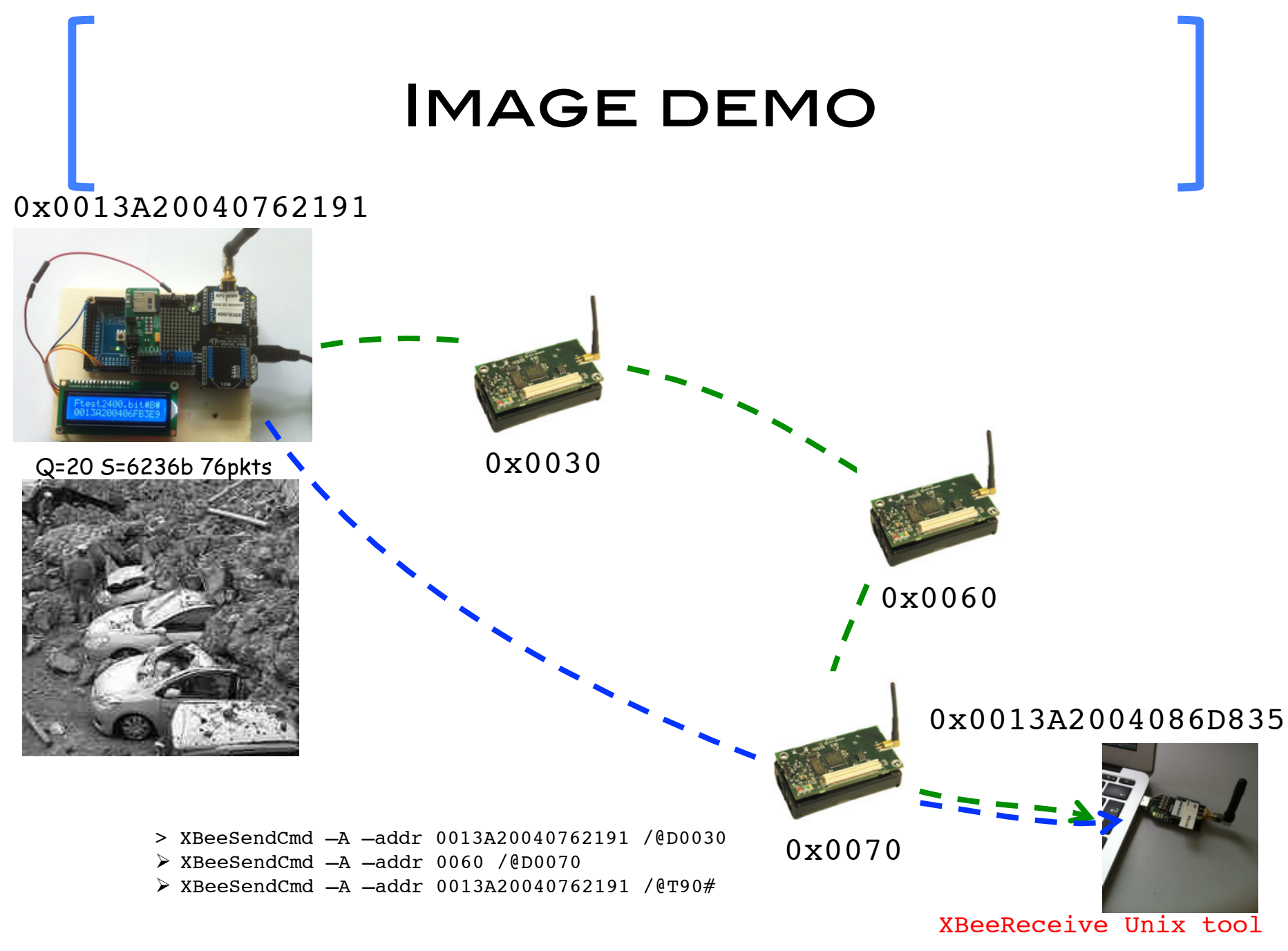

## Audio streaming demo

#### 0x0013A20040762191

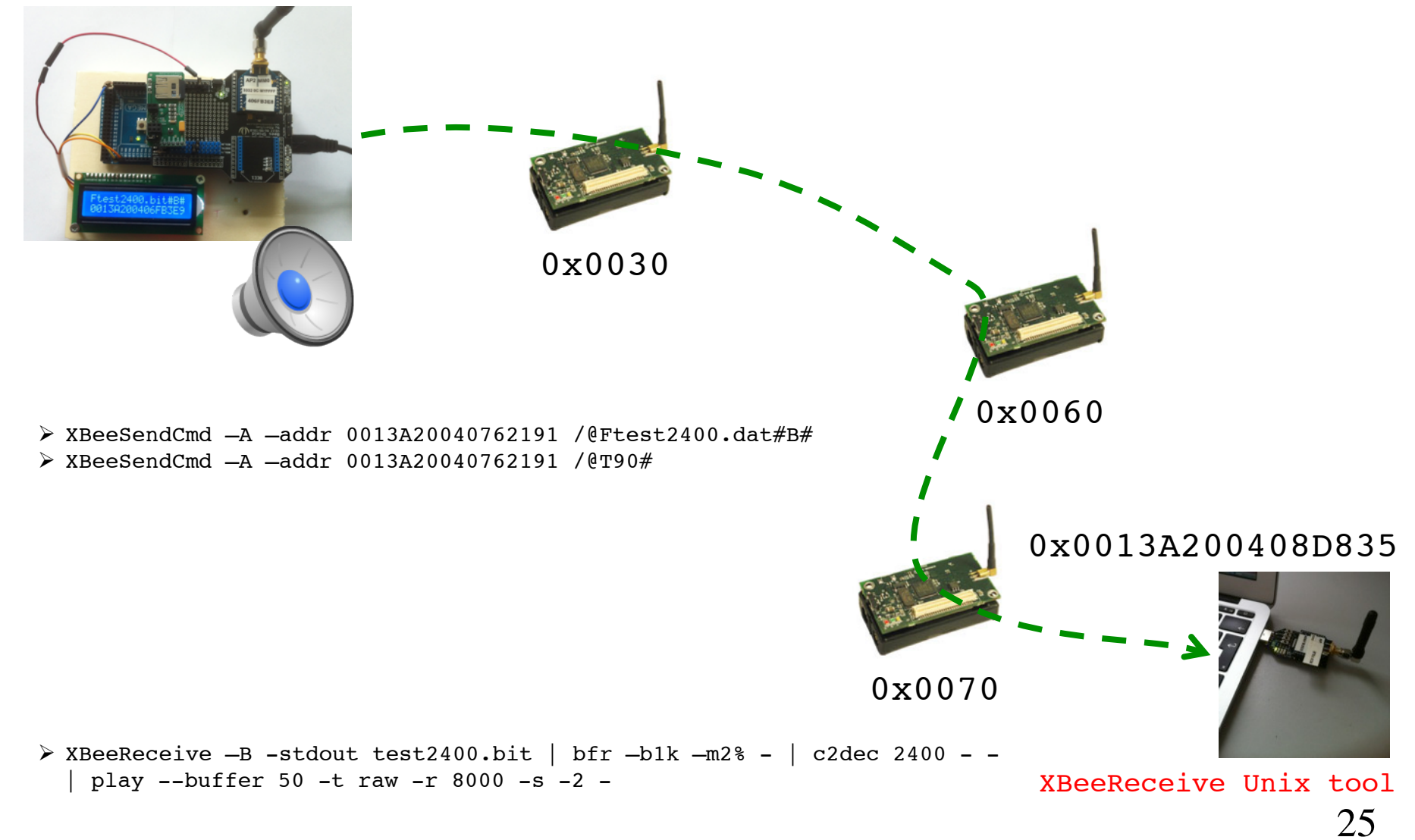